## Screenshots from VTCourtForms

#### Intro screen

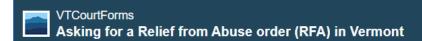

### Introduction

Is this interview right for you

About you

About the defendant

What happened

Weapons

What you want in the RFA order

Info for law enforcement to serve the order

Edit your answers

Signature

Get your documents

# Ask the court for a Relief from Abuse (RFA) order in Vermont

VTCourtForms can help you complete and download forms in 3 steps:

- Step 1: Answer questions that will fill in court forms for you.
- Step 2: Preview the completed forms and edit answers, if needed.
- Step 3: Download, save, print or email the final forms.

You will need to mail, email, efile or deliver them to the court on your own. VTCourtForms will give you instructions.

This guided interview will produce a complete package of 4 forms needed to ask the court for a Relief from Abuse (RFA) order in Vermont: the Complaint, Affidavit, Confidential Notification form and Protection Order Service Information form. Learn more about RFA orders and this interview on the next screen.

It may take you over 1 hour to complete this interview. Make sure you are in a safe place.

It is free to use this program. This site is not a lawyer. Visit our VTLawHelp.org website for more information about Relief from Abuse orders.

VTCourtForms was created by Legal Services Vermont with support from the Legal Services Corporation and assistance from the Suffolk University Legal Innovation and Technology (LIT) Lab Document Assembly Line Project. We also had help from Vermont Legal Aid, Vermont Judiciary and other Vermont organizations.

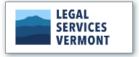

To continue, please\* accept our <u>terms of use</u>.

□ I accept the terms of use.

## Sample question screen with helpful information

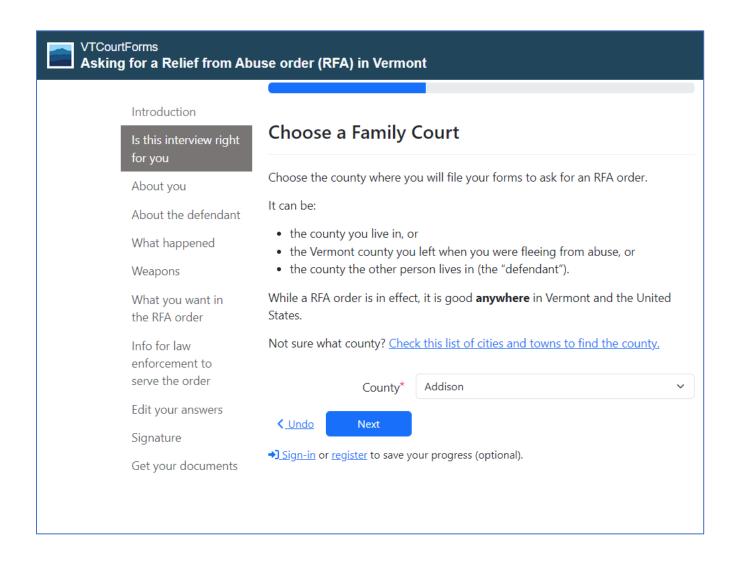

### Part of the final screen - where you get your prepared documents

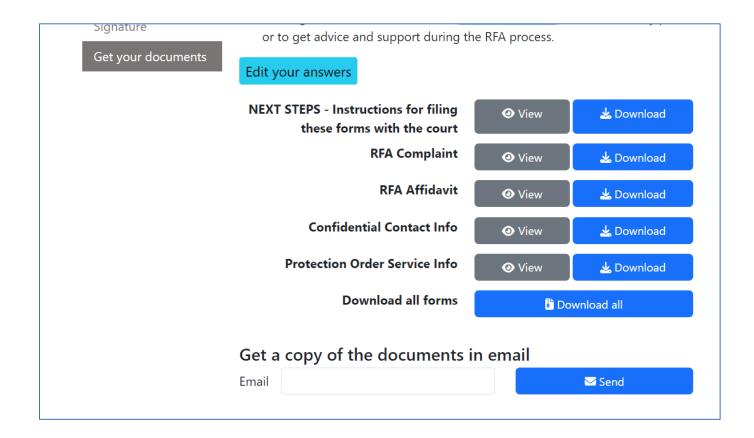

# Options under the Menu at top of each screen

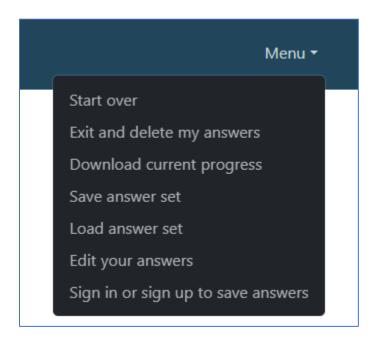

Created by Legal Services Vermont. More details: <a href="www.VTLawHelp.org/VTCourtForms">www.VTLawHelp.org/VTCourtForms</a>